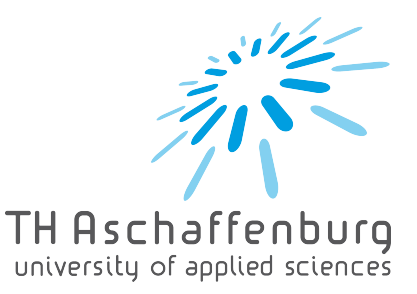

## **Ausschreibung Projektarbeit / Bachelorarbeit Labor für Regenerative Elektrische Energiesysteme Michael Mann**

## **Toolbox für Spannungsverläufe Toolbox for voltage curves**

**Einführung:** Mithilfe von geeigneten Berechnungsmethoden ist es möglich Ersatzschaltbilder zu berechnen. Eine Toolbox kann dazu dienen verschiedene Betriebsmittel mit verschiedenen Bemessungsgrößen zu modellieren und ihr Verhalten zu einander darzustellen. Dabei ist es möglich mithilfe von MATLAB neben mathematischen Funktionen Benutzeroberflächen (GUI) zu erstellen. Somit können Anwender\*innen das Verhalten verschiedener Betriebsmittel kennenlernen. Gegenstand der Betrachtungen ist somit die Erstellung einer solchen Toolbox.

**Ziel dieser Arbeit:** Ziel der Arbeit ist es eine Toolbox zur Berechnung und Darstellung von Spannungsverläufen mithilfe von MATLAB zu entwickeln. Dies erfolgt im Kontext der Elektrotechnik/Energietechnik.

**Introduction:** With the help of suitable calculation methods it is possible to calculate equivalent circuit diagrams. A toolbox can be used to model different equipment with different rated values and to show their behaviour to each other. With the help of MATLAB it is possible to create user interfaces (GUI) in addition to mathematical functions. Thus, users can learn about the behavior of different equipment. The object of the considerations is therefore to develop such a toolbox.

**Goal of this thesis:** The goal of this thesis is to develop a toolbox for the calculation and display of voltage curves using MATLAB. This is done in the context of electrical engineering/power engineering.

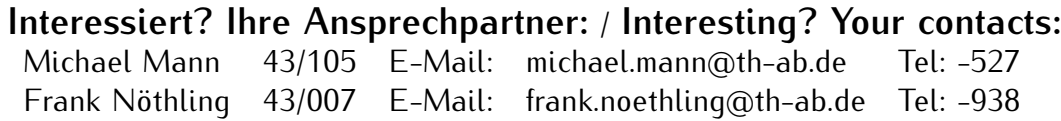